# Package 'ChIPseqR'

May 15, 2024

<span id="page-0-0"></span>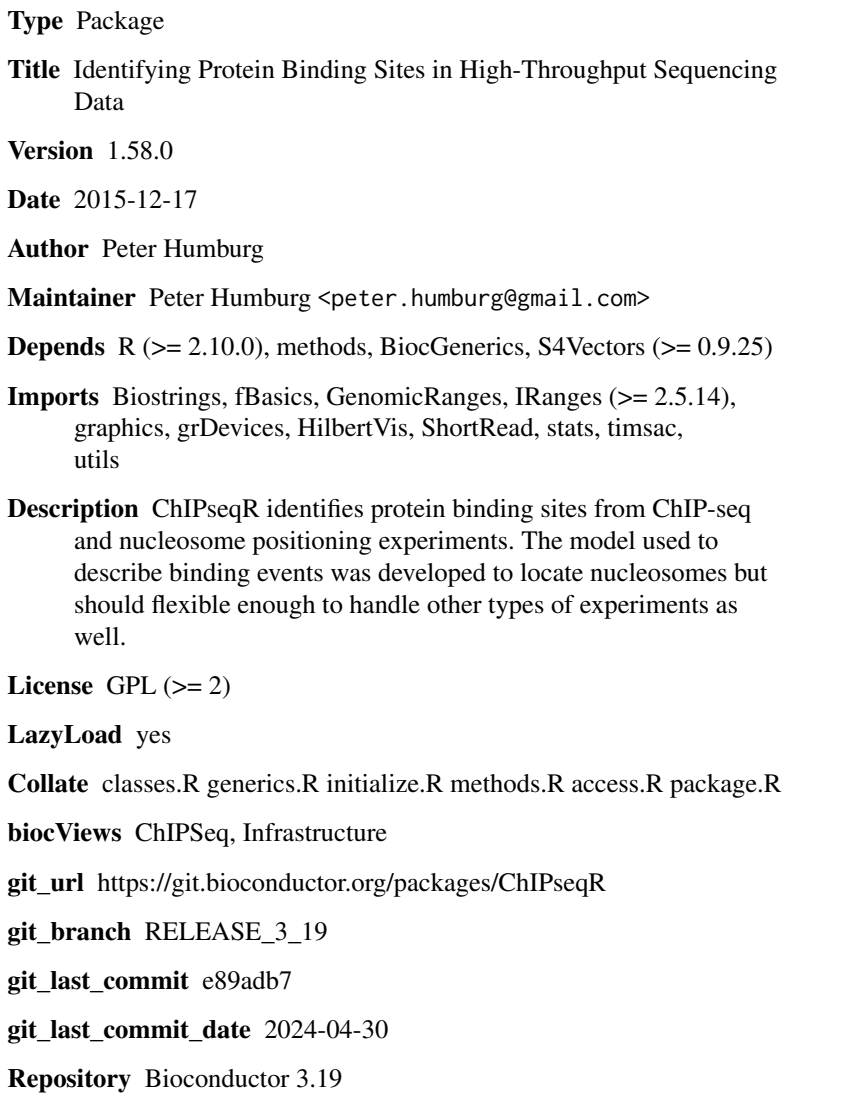

Date/Publication 2024-05-15

1

## <span id="page-1-0"></span>**Contents**

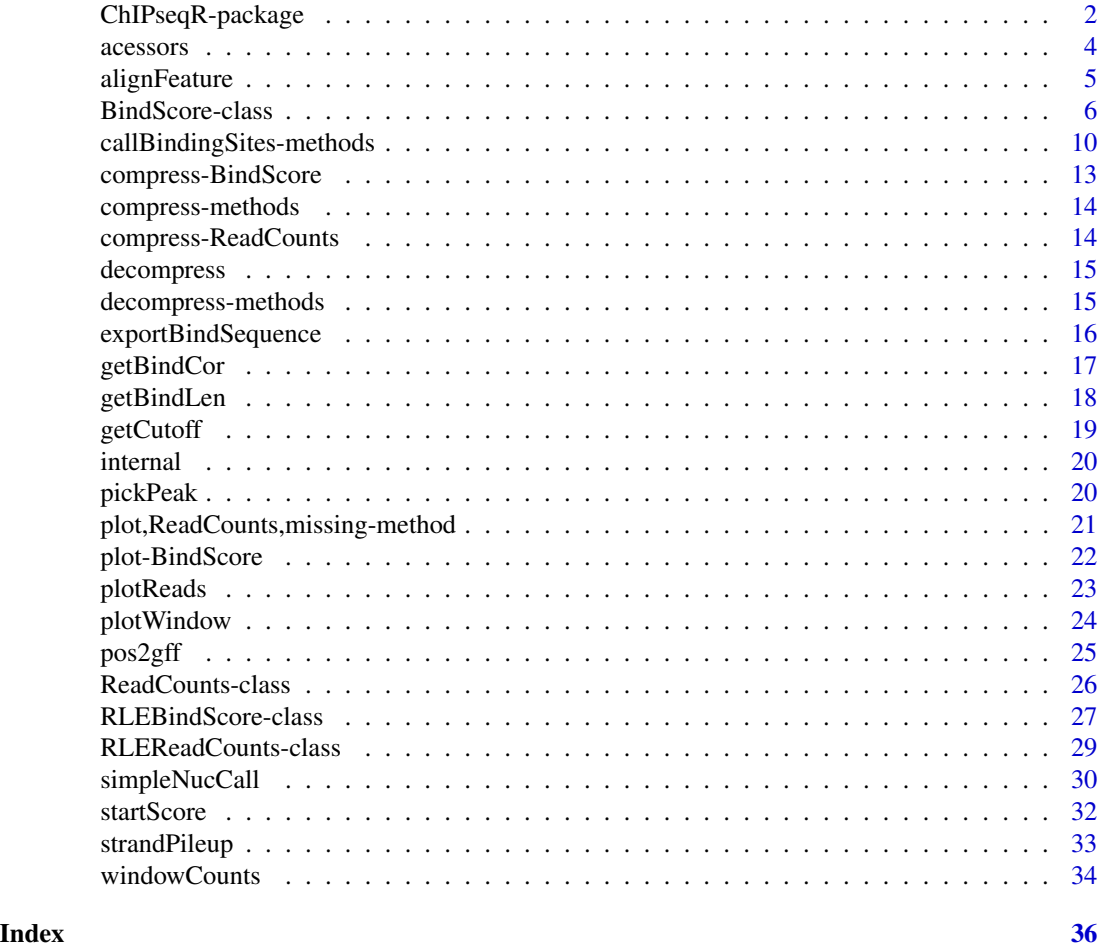

ChIPseqR-package *Identifying Protein Binding Sites in High-Throughput Sequencing Data*

#### Description

ChIPseqR provides a set of functions for the analysis of ChIP-seq data. Protein binding sites are located by identifying a characteristic pattern of peaks in read counts on both DNA strands.

#### <span id="page-2-0"></span>Details

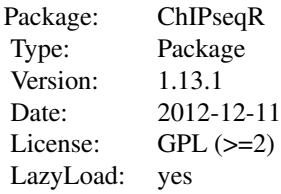

The easiest way to obtain binding site predictions for nucleosomes is to use [simpleNucCall](#page-29-1). This provides a simple interface to [callBindingSites](#page-9-1). This function operates on [AlignedRead](#page-0-0) objects and provides useful defaults for nucleosome analysis. Parameters can be adjusted to detect the presence of other DNA binding proteins, e.g. transcription factors. If more fine control is desired the following steps will produce binding site predictions:

[strandPileup](#page-32-1): Turn mapped reads into read counts along the genome.

[startScore](#page-31-1): Score potential binding sites.

[getCutoff](#page-18-1): Determine cutoff required to achieve desired false discovery rate.

[pickPeak](#page-19-1): Find all peaks in the binding site score that exceed the significance threshold determined by getCutoff. These are the predicted binding sites.

#### Author(s)

Peter Humburg

Maintainer: Peter Humburg <Peter.Humburg@well.ox.ac.uk>

#### References

Humburg, P., Helliwell, C., Bulger, D. & Stone, G. ChIPseqR: Analysis of ChIP-seq Experiments. BMC Bioinformatics 12, 39+ (2011).

#### See Also

#### **[ShortRead](#page-0-0)**

#### Examples

## See 'simpleNucCall' for examples of how to obtain nucleosome predictions.

<span id="page-3-0"></span>

Accessor functions for S4 classes in package "ChIPseqR".

#### Usage

```
## S4 method for signature 'ANY'
binding(x, ...)
## S4 method for signature 'ANY'
cutoff(x, \ldots)## S4 replacement method for signature 'ANY'
cutoff(x, \ldots) \leq value## S4 method for signature 'ANY'
nullDist(x, ...)
## S4 replacement method for signature 'ANY'
nullDist(x, ...) <- value
## S4 method for signature 'ANY'
peaks(x, \ldots)## S4 method for signature 'ANY'
pvalue(x, \ldots)## S4 method for signature 'ANY'
support(x, \ldots)
```
#### Arguments

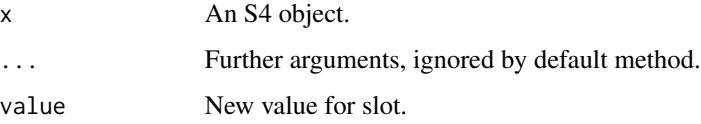

#### Details

These methods allow safe read (and in some cases write) access to slots of S4 classes and should be used for this purpose rather than modifying slots manually.

#### Value

The current value of the interrogated slot.

#### Methods

 $x = "ANY"$  Default method for accessor function.

#### <span id="page-4-0"></span>alignFeature 5

#### Note

This page documents the generics and their default behaviour. See the help page of each class for class specific implementations.

#### Author(s)

Peter Humburg

#### See Also

[ReadCounts](#page-25-1), [BindScore](#page-5-1)

#### alignFeature *Read counts relative to annotated features*

#### Description

Creates a set of (strand specific) read counts centred at the genomic features provided.

#### Usage

```
alignFeature(data, anno, offset = 1000)
```
#### Arguments

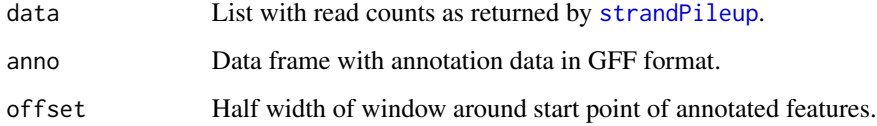

#### Value

List with one component for each feature in anno.

#### Author(s)

Peter Humburg

#### References

The GFF file format specification: http://www.sanger.ac.uk/Software/formats/GFF/GFF\_Spec.shtml

#### Examples

```
set.seed(1)
## determine binding site locations
b <- sample(1:8.5e5, 500)
## sample read locations
fwd <- unlist(lapply(b, function(x) sample((x-83):(x-73), 20, replace=TRUE)))
rev <- unlist(lapply(b, function(x) sample((x+73):(x+83), 20, replace=TRUE)))
## add some background noise
fwd <- c(fwd, sample(1:(1e6-25), 5000))
rev <- c(rev, sample(25:1e6, 5000))
## create data.frame with read positions as input to strandPileup
reads <- data.frame(chromosome="chr1", position=c(fwd, rev),
length=25, strand=factor(rep(c("+", "-"), times=c(15000, 15000))))
## create object of class ReadCounts
readPile <- strandPileup(reads, chrLen=1e6, extend=1, plot=FALSE)
## convert binding site locations into GFF format
gff <- data.frame(chromosome="chr1", source="test", feature="binding", start=b-73, end=b+73,
score=".", strand=".", frame=".")
## align read counts relative to binding site location
aligned <- alignFeature(readPile, gff, offset=500)
```
<span id="page-5-1"></span>BindScore-class *Class "BindScore"*

#### Description

This class provides the infrastructure to store results of ChIP-seq analysis.

#### Usage

```
## S4 method for signature 'BindScore'
binding(x)
## S4 method for signature 'BindScore'
chrLength(x, subset)
## S4 method for signature 'BindScore'
cutoff(x, type=c("score", "pvalue"))
## S4 replacement method for signature 'BindScore'
cutoff(x, type=c("score", "pvalue")) <- value
## S4 method for signature 'BindScore'
head(x, n=6, by=c("score", "position"), ...)
## S4 method for signature 'BindScore'
lapply(X, FUN, ...)
```
<span id="page-5-0"></span>

#### BindScore-class 7

```
## S4 method for signature 'BindScore'
length(x)
## S4 replacement method for signature 'BindScore'
length(x) <- value
## S4 method for signature 'BindScore'
max(x, ..., na.rm=TRUE)
## S4 method for signature 'BindScore'
min(x, ..., na.rm=TRUE)## S4 method for signature 'BindScore'
names(x)
## S4 replacement method for signature 'BindScore,ANY'
names(x) <- value
## S4 method for signature 'BindScore'
nullDist(x)
## S4 replacement method for signature 'BindScore'
nullDist(x) <- value
## S4 method for signature 'BindScore'
peaks(x, \ldots)## S4 method for signature 'BindScore'
range(x, ..., na.rm=TRUE)
## S4 method for signature 'BindScore'
score(x)
## S4 method for signature 'BindScore'
support(x)
## S4 method for signature 'BindScore'
tail(x, n=6, by=c("score", "position"), ...)
BindScore(call, score=list(), pvalue=list(), peaks=list(), cutoff=c(-Inf, 1), nullDist=c(0, 1), names=
```
#### **Arguments**

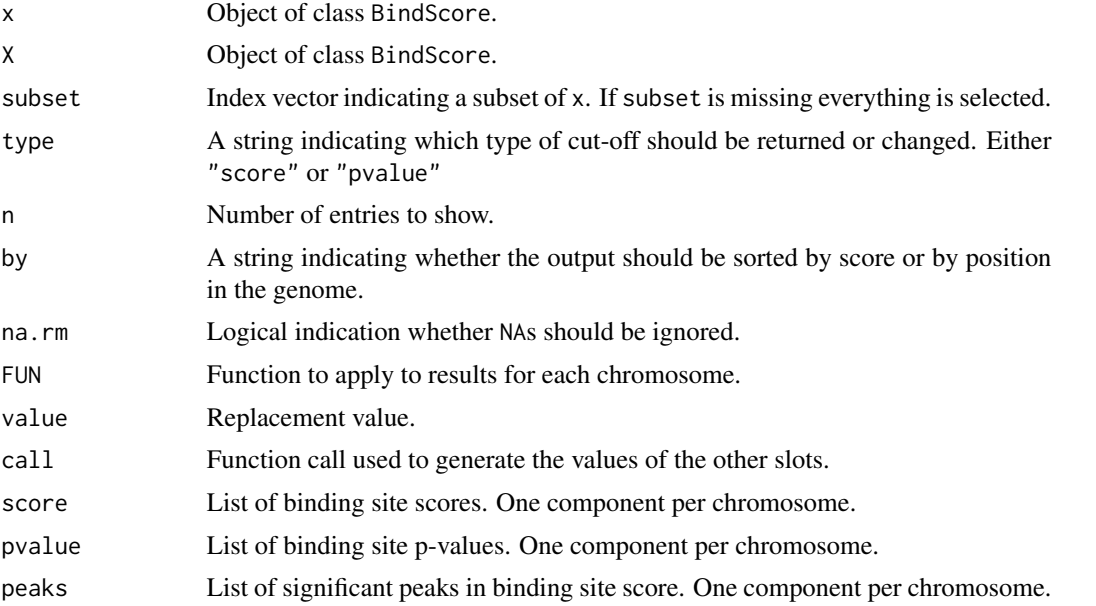

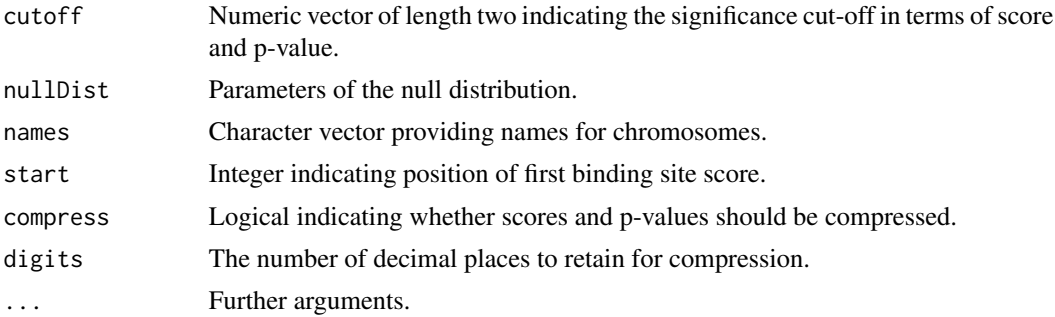

#### Objects from the Class

Objects can be created by calls of the form new("BindScore", functionCall, score, pvalue, peaks, cutoff, nullDist, names, ...). Objects of this class are typically created (and returned) by functions that perform peak calling on ChIP-seq data. Usually there should be no need to create them directly.

#### **Slots**

functionCall: Object of class "call" storing the function call used to initiate the analysis.

- score: Object of class "list". The binding site score. One numeric vector per chromosome.
- pvalue: Object of class "list". The (adjusted) p-values corresponding to the scores in slot score.
- peaks: Object of class "list" giving the location of significant peaks in the binding site score. These correspond to the location of predicted binding sites.
- cutoff: Object of class "numeric" with entries 'pvalue' and 'score' giving the significance threshold used for peak calling in terms of p-value and score.
- nullDist: Object of class "numeric" providing the parameters of the null distribution used to determine p-values.
- start: Object of class "integer" indicating the index corresponding to the first entry in score (assumed to be the same for all chromosomes).

#### Methods

- **as.data.frame** signature( $x =$  "BindScore"): Convert results into a data. frame giving the location, score and p-value of significant peaks.
- [  $signature(x = "BindScore", i = "ANY", j = "missing", drop = "missing");$  Restrict results to a subset of chromosomes. Chromosomes can either be identified by name or by numerical index.
- $[[$  signature(x = "BindScore", i = "ANY", j = "missing"): Restrict results to a single chromosome. Note that  $x[\lbrack$ "chr1"]] is identical to  $x[\lbrack$ "chr1"].
- $[[$  signature(x = "BindScore", i = "ANY", j = "numeric"): subset results to restrict them to a region on a single chromosome.
- **binding** signature( $x =$  "BindScore"): Returns length of binding site used during analysis.
- chrLength signature( $x =$  "BindScore", subset = "ANY"): Returns length of all chromosomes represented in x.
- <span id="page-8-0"></span>cutoff<- signature( $x =$ "BindScore"): Sets the significance cut-off. Argument type=c("score", "pvalue") determines which cut-off is to be set, the other is adjusted accordingly. This recalculates the significance of peaks in the binding site score and may be slow.
- cutoff signature( $x =$  "BindScore"): Returns significance threshold used for analysis.
- head signature( $x =$ "BindScore"): Returns the first n peaks. Argument by = c("score", "position") determines whether results are sorted by score or by genomic location.

lapply signature( $X = "BindScore")$ : Applies a function to results for each chromosome.

- **length**  $\leq$  signature( $x =$  "BindScore"): Reduces the number of chromosomes for which results are stored, i.e., length $(x)$  <- 3 only retains the first three chromosomes.
- length signature( $x =$  "BindScore"): Returns the number of binding sites identified by the analysis.
- $max$  signature(x = "BindScore"): Returns maximum score.

 $min$  signature(x = "BindScore"): Returns minimum score.

names $\leq$ - signature(x = "BindScore", value = "ANY"): Sets the chromosome names.

names signature( $x =$  "BindScore"): Returns the chromosome names.

- nullDist<- signature( $x =$ "BindScore"): Sets the parameters of the null distribution adjusting the significance cut-off in the process and predicts binding sites using the new null distribution.
- **peaks** signature( $x =$  "BindScore"): Returns list of predicted binding sites.

range signature( $x =$ "BindScore"): Range of binding site scores.

score signature( $x =$  "BindScore"): Returns list of binding site scores.

- support signature( $x =$  "BindScore"): Returns length of support region used during analysis.
- tail signature( $x =$  "BindScore"): Returns the last n peaks. Argument by = c("score", "position") determines whether results are sorted by score or by genomic location.

#### Author(s)

Peter Humburg

#### References

 $\sim$ put references to the literature/web site here  $\sim$ 

#### See Also

[ReadCounts](#page-25-1) for the data structure used as input for the analysis and [callBindingSites](#page-0-0)

#### Examples

```
showClass("BindScore")
```
set.seed(1)

## determine binding site locations b <- sample(1:1e6, 5000)

```
## sample read locations
fwd <- unlist(lapply(b, function(x) sample((x-83):(x-73), 20, replace=TRUE)))
rev <- unlist(lapply(b, function(x) sample((x+73):(x+83), 20, replace=TRUE)))
## add some background noise
fwd <- c(fwd, sample(1:(1e6-25), 50000))
rev <- c(rev, sample(25:1e6, 50000))
## create data.frame with read positions as input to strandPileup
reads <- data.frame(chromosome="chr1", position=c(fwd, rev),
length=25, strand=factor(rep(c("+", "-"), times=c(150000, 150000))))
## create object of class ReadCounts
readPile <- strandPileup(reads, chrLen=1e6, extend=1, plot=FALSE)
## predict binding site locations
## the artificial dataset is very small so predictions may not be very reliable
bindScore <- simpleNucCall(readPile, bind=147, support=20, plot=FALSE, compress=FALSE)
## number of binding sites found
length(bindScore)
## the first few predictions, by score
head(bindScore)
## score and p-value cut-off used
cutoff(bindScore)
```

```
callBindingSites-methods
```
*Predict protein binding sites from high-throughput sequencing data*

#### <span id="page-9-1"></span>**Description**

Methods for function callBindingSites in Package 'ChIPseqR'. These methods are used to identify protein binding sites from ChIP-seq data.

#### Usage

```
## S4 method for signature 'ANY'
callBindingSites(data, chrLen, plot=TRUE, verbose=TRUE, ..., plotTo)
## S4 method for signature 'character'
callBindingSites(data, type, minQual=70, ...)
## S4 method for signature 'matrix'
callBindingSites(data, chrName="chr", ...)
## S4 method for signature 'ReadCounts'
callBindingSites(data, bind, support, background, bgCutoff=0.9, supCutoff=0.9,
fdr = 0.05, extend=1, tailCut=0.95, piLambda=0.5, adapt=FALSE, corSummary=median, compress = TRUE,
digits = 16, plot=TRUE, verbose=TRUE, ask=FALSE, plotTo, ...)
```
### <span id="page-10-0"></span>Arguments

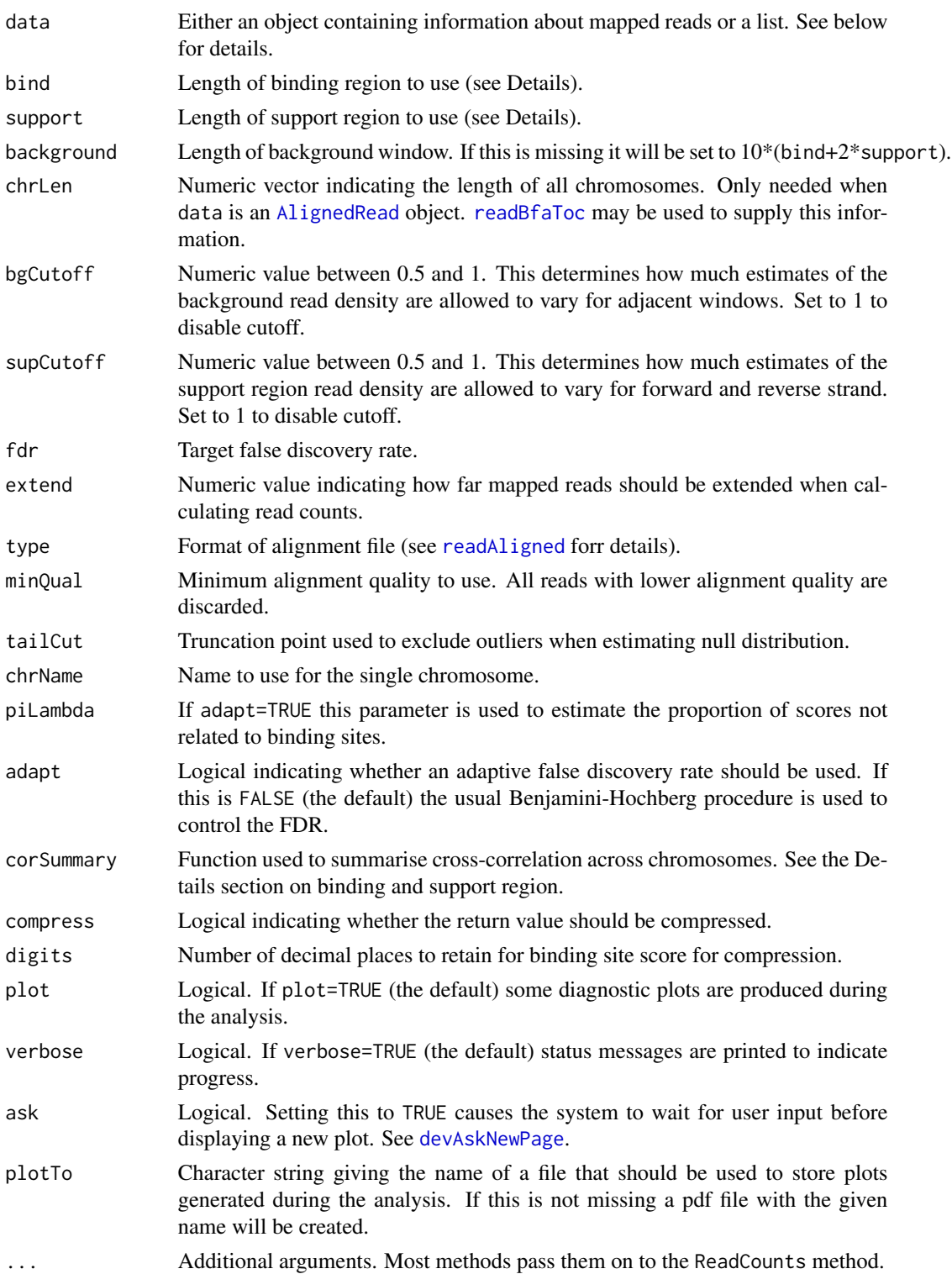

#### <span id="page-11-0"></span>Details

The length of binding and support regions can either be given as a single value or as a range of possible values (by providing the minimum and maximum). In the latter case the cross-correlation between read counts on forward and reverse strand will be used to determine a value within that range. Note that this may lead sub-optimal choices of binding and support region length.

#### Value

An object of class [BindScore](#page-5-1) if compress = FALSE, otherwise an object of class [RLEBindScore](#page-26-1)

#### Methods

- data = "ANY" Default method to handle all forms of input not explicitly handled by their own method. In particular this will be used for objects of class [AlignedRead](#page-0-0) and data. frame but it will handle class for which a [strandPileup](#page-32-1) method is available.
- data = "character" Allows to use a file name referring to a file of mapped sequence reads as input.
- data = "matrix" Uses a matrix of read counts (for a single chromosome) as input.
- data = "ReadCounts" This methods implements the peak calling algorithm. Other methods will typically reformat their input and pass it on to this method.

#### See Also

[simpleNucCall](#page-29-1) for an interface with nucleosome specific defaults. This function uses [strandPileup](#page-32-1), [startScore](#page-31-1), [getCutoff](#page-18-1) and [pickPeak](#page-19-1). See the help pages of these functions for additional detail on the individual steps involved. See [getBindLen](#page-17-1) for details on the estimation of binding and support region length.

#### Examples

```
set.seed(1)
## determine binding site locations
b <- sample(1:1e6, 5000)
## sample read locations
fwd <- unlist(lapply(b, function(x) sample((x-83):(x-73), 20, replace=TRUE)))
rev <- unlist(lapply(b, function(x) sample((x+73):(x+83), 20, replace=TRUE)))
## add some background noise
fwd <- c(fwd, sample(1:(1e6-25), 50000))
rev <- c(rev, sample(25:1e6, 50000))
## create data.frame with read positions as input to strandPileup
reads <- data.frame(chromosome="chr1", position=c(fwd, rev),
length=25, strand=factor(rep(c("+", "-"), times=c(150000, 150000))))
## create object of class ReadCounts
readPile <- strandPileup(reads, chrLen=1e6, extend=1, plot=FALSE)
## predict binding site locations
```
#### <span id="page-12-0"></span>compress-BindScore 13

## the artificial dataset is very small so predictions may not be very reliable bindScore <- callBindingSites(readPile, bind=147, support=20, background=2000, plot=FALSE)

<span id="page-12-1"></span>compress-BindScore *Compress BindScore Objects*

#### Description

Generates a compressed representation of binding site scores.

#### Usage

## S4 method for signature 'BindScore' compress(x, digits=16)

#### Arguments

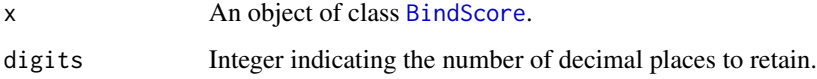

#### Details

Binding site scores are compressed by first rounding them to digits decimal places and then applying run-length encoding.

#### Value

An object of class [RLEBindScore](#page-26-1).

#### Note

Compression reduces the precision of binding site scores and may affect results, especially for small values of digits.

#### Author(s)

Peter Humburg

#### See Also

[Rle](#page-0-0), [RleList](#page-0-0), [compress-BindScore](#page-12-1)

<span id="page-13-2"></span><span id="page-13-1"></span><span id="page-13-0"></span>

Methods to obtain compressed versions of data structures.

#### Methods

signature(x = "BindScore") Converts x into an object of class [RLEBindScore](#page-26-1). signature(x = "ReadCounts") Converts x into an object of class [RLEReadCounts](#page-28-1). signature( $x = "RLEBindScore")$  Returns (the already compressed)  $x$ . signature(x = "RLEReadCounts") Returns (the already compressed) x.

compress-ReadCounts *Compress ReadCount Objects*

#### Description

Generates a compressed representation of read counts.

#### Usage

```
## S4 method for signature 'ReadCounts'
compress(x)
```
#### Arguments

x An object of class [ReadCounts](#page-25-1)

#### Details

Run-length encoding is used to obtain a compressed representation of read counts.

#### Value

An object of class [RLEReadCounts](#page-28-1)

#### Author(s)

Peter Humburg

#### See Also

[Rle](#page-0-0), [RleList](#page-0-0), [compress-BindScore](#page-12-1)

<span id="page-14-1"></span><span id="page-14-0"></span>

These methods extract read count and binding site sores from compressed representations.

#### Usage

```
## S4 method for signature 'RLEReadCounts'
decompress(x)
## S4 method for signature 'RLEBindScore'
decompress(x)
```
#### Arguments

x An object of class [RLEBindScore](#page-26-1) or [RLEReadCounts](#page-28-1).

#### Value

An object of class [BindScore](#page-5-1) or [ReadCounts](#page-25-1) respectively.

#### Author(s)

Peter Humburg

#### See Also

[compress](#page-13-1)

decompress-methods *Methods for Function decompress in Package 'ChIPseqR'*

#### Description

Methods to extract compressed data structures.

#### Methods

```
signature(x = "ANY") The default method simply returns x.
signature(x = "Rle") Restores the atomic vector encoded in x.
signature(BindScore") Returns an object of BindScore.
signature(x = "RleList") Extracts the components of x and restores them to atomic vectors.
signature(ReadCounts") Returns an object of ReadCounts.
```
<span id="page-15-0"></span>exportBindSequence *Export sequence of predicted binding sites*

#### Description

Extracts sequence of predicted binding sites from reference genome and exports them in FASTA format.

#### Usage

```
exportBindSequence(prediction, reference, bind, overlap = FALSE, file = "")
```
#### Arguments

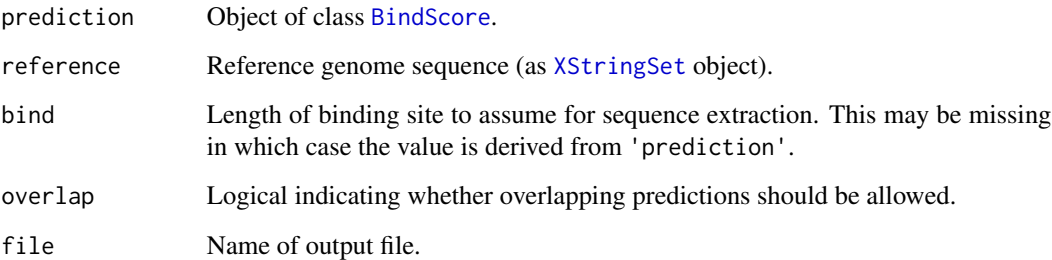

#### Value

An [XStringViews](#page-0-0) object containing the sequences. If a file name is provided this is returned invisibly.

#### Author(s)

Peter Humburg

#### References

Package Biostrings

#### See Also

[XStringViews](#page-0-0), [XStringSet](#page-0-0), [BindScore](#page-5-1)

<span id="page-16-1"></span><span id="page-16-0"></span>

This function calculates the cross-correlation between read counts on forward and reverse strand.

#### Usage

```
getBindCor(data, max.lag, summary, plot = TRUE, ...)
```
#### Arguments

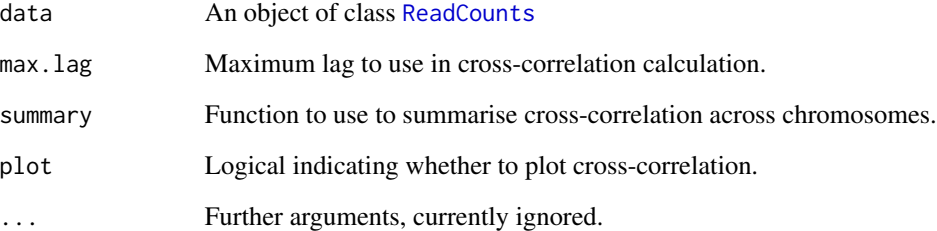

#### Details

Function [fttcor](#page-0-0) in package "timsac" is used to carry out the computation.

#### Value

The (summarised) cross-correlation. If summary is missing a list of cross-correlations for each chromosome is returned.

#### Author(s)

Peter Humburg

#### See Also

[fftcor](#page-0-0), [ReadCounts](#page-25-1), [getBindLen](#page-17-1)

<span id="page-17-1"></span><span id="page-17-0"></span>

The cross-correlation between forward and reverse strand read counts is used to estimate the distance between peaks on both strands. This is then used to derive suitable values for the length of binding and support regions.

#### Usage

```
getBindLen(data, bind, support, summary = median, verbose = FALSE, plot = TRUE, ...)
```
#### Arguments

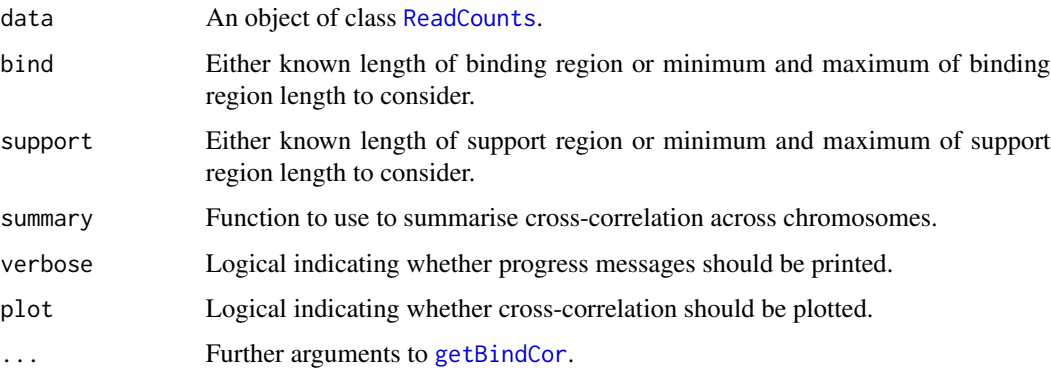

#### Details

This assumes that the first peak in cross-correlation corresponds to the length of the binding site. Note that this is not accurate. The peak is closer to bind  $+2<sup>*</sup>m$  where m is the median of the read distribution in the support region ('read distribution in the support region' means the read density as a function of distance to binding site start/end). Consequently this method will overestimate the length of the binding site. If either bind or support are of length 1 this is assumed to be the known value and a more accurate estimate for the remaining parameter is used.

#### Value

A numeric vector giving the estimated lengths of binding and support regions.

#### Author(s)

Peter Humburg

<span id="page-18-1"></span><span id="page-18-0"></span>

Given a vector of observed binding site scores and a desired false discovery rate, this function returns the lowest score that should be considered significant to achieve the given false discovery rate.

#### Usage

```
getCutoff(score, alpha = 0.05, tailCut = 0.95, adapt = FALSE, lambda, plot = TRUE, returnPval = TRUE)
```
#### Arguments

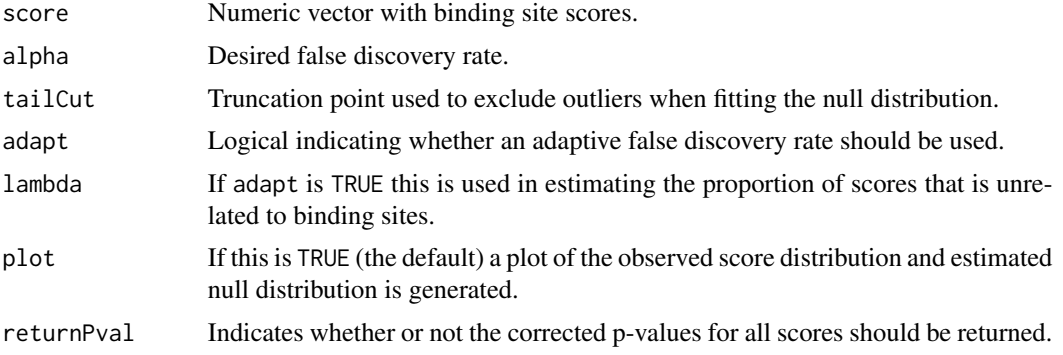

#### Value

A list with components

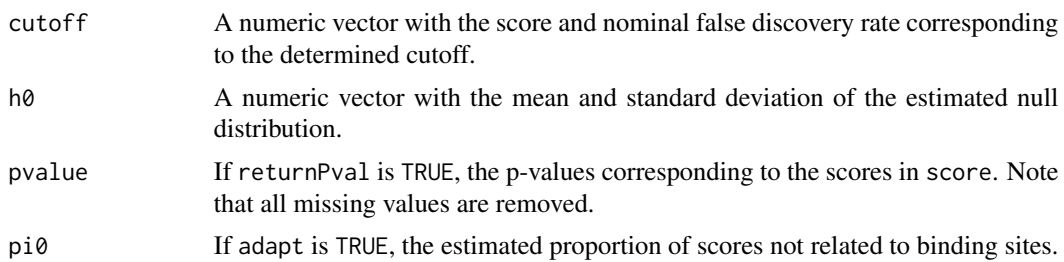

#### Note

This function is used by [callBindingSites](#page-9-1) to determine the significance threshold for peakcalling.

#### Author(s)

Peter Humburg

#### References

For the adaptive false discovery rate procedure used if adapt=TRUE see JD Storey, JE Taylor and D Siegmund. Strong control, conservative point estimation and simultaneous conservative consistency of false discovery rates: a unified approach. Journal of the Royal Statistical Society B, 66(1):187- 205, 2004.

#### See Also

[callBindingSites](#page-9-1)

internal *Internal and undocumented functions*

#### Description

These functions for internal use or currently unsupported.

#### Author(s)

Peter Humburg

<span id="page-19-1"></span>pickPeak *Identify peaks above a given threshold*

#### Description

Given a vector of scores and a threshold, this function finds all peaks that exceed the threshold.

#### Usage

```
pickPeak(score, threshold, offset = 0, sub = FALSE)
```
#### Arguments

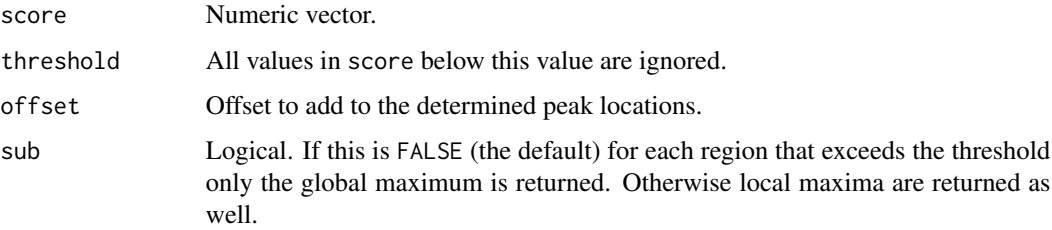

<span id="page-19-0"></span>

#### <span id="page-20-0"></span>Value

If sub = FALSE a numeric vector giving the location of all peaks. Otherwise a list with components

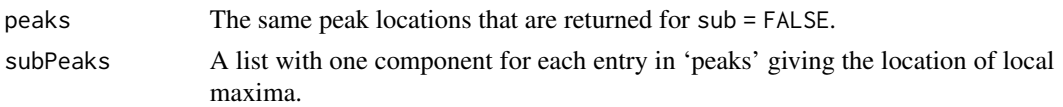

#### Note

This function is used by [callBindingSites](#page-9-1) for peak-calling.

#### Author(s)

Peter Humburg

#### See Also

[callBindingSites](#page-9-1), [startScore](#page-31-1), [getCutoff](#page-18-1)

plot,ReadCounts,missing-method

*Diagnostic Plots for Read Counts*

#### Description

Produces plots to assess the distribution of reads, either for an entire chromosome or within a (small) window.

#### Usage

```
## S4 method for signature 'ReadCounts,missing'
plot(x, chr, center, score, width=2000, type=c("hilbert", "window"), ...)
## S4 method for signature 'RLEReadCounts,missing'
plot(x, chr, center, score, width=2000, type=c("hilbert", "window"), ...)
```
#### Arguments

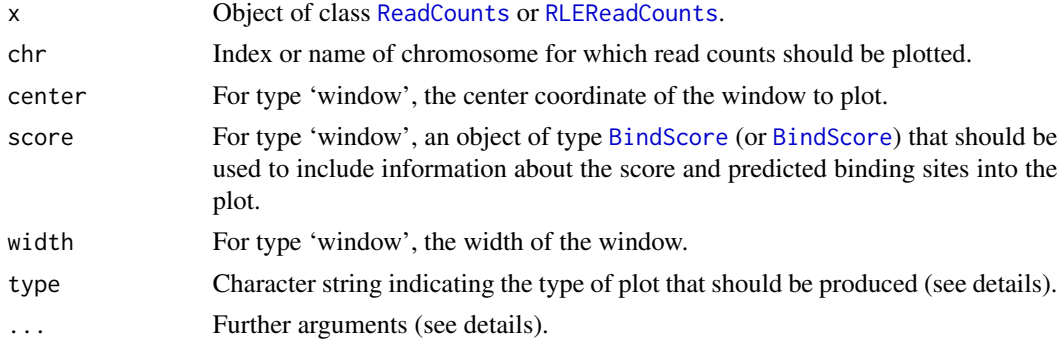

#### <span id="page-21-0"></span>Details

Type 'window' produces a plot that shows read counts as vertical bars. If score is not missing, it is used to plot the score and predicted binding sites (if any) as well. Any additional arguments are passed on to [.plotWindow](#page-23-1).

Type 'hilbert' produces a Hilbert curve plot of read counts for an entire chromosome. Additional arguments are passed on to [.plotReads](#page-22-1).

#### Value

Called for its side effect.

#### Author(s)

Peter Humburg

#### See Also

[hilbertImage](#page-0-0)

plot-BindScore *Diagnostic Plots for Binding Site Scores*

#### Description

Generates plots to assess the fit of the estimated null distribution.

#### Usage

```
## S4 method for signature 'BindScore, missing'
plot(x, npoints = 10000, type=c("density", "qqplot"), ...)
```
#### Arguments

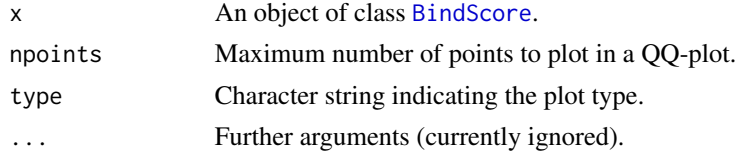

#### Details

Type 'density' produces a histogram of binding site scores with overlaid null distribution. Type 'qqplot' produces a normal QQ-plot comparing the observed binding site scores to the null distribution.

#### Value

Called for its side effect.

#### <span id="page-22-0"></span>plotReads 23

#### Author(s)

Peter Humburg

plotReads *Plot compact representation of read counts on a chromosome*

#### <span id="page-22-1"></span>Description

Creates an image of all read counts for a chromosome.

#### Usage

```
.plotReads(x, scale = c("total", "ratio"), log = TRUE, ...)
```
#### Arguments

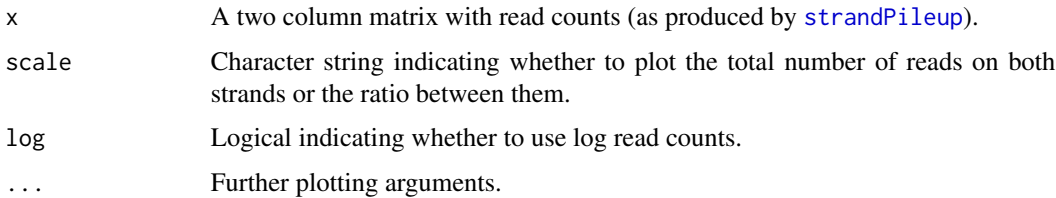

#### Details

The read counts (or read count ratios) are plotted as a Hilbert curve using [hilbertImage](#page-0-0).

#### Value

Called for its side effect.

#### Author(s)

Peter Humburg

#### References

Anders, Simon, 'Visualization of genomic data with the Hilbert curve', Bioinformatics , vol. 25, no. 10, 1231-1235 (2009).

#### See Also

[strandPileup](#page-32-1), [hilbertImage](#page-0-0)

<span id="page-23-1"></span><span id="page-23-0"></span>

Read count within a selected region of the genome are plotted, optionally together with binding site score and location of predicted binding sites.

#### Usage

```
.plotWindow(data, chr, center, score, width=2000, bind, start, end, bind.col=3, score.type='l',
xlab=NULL, ylab="Read count", cutoff=TRUE, offset = 1, ...)
```
#### Arguments

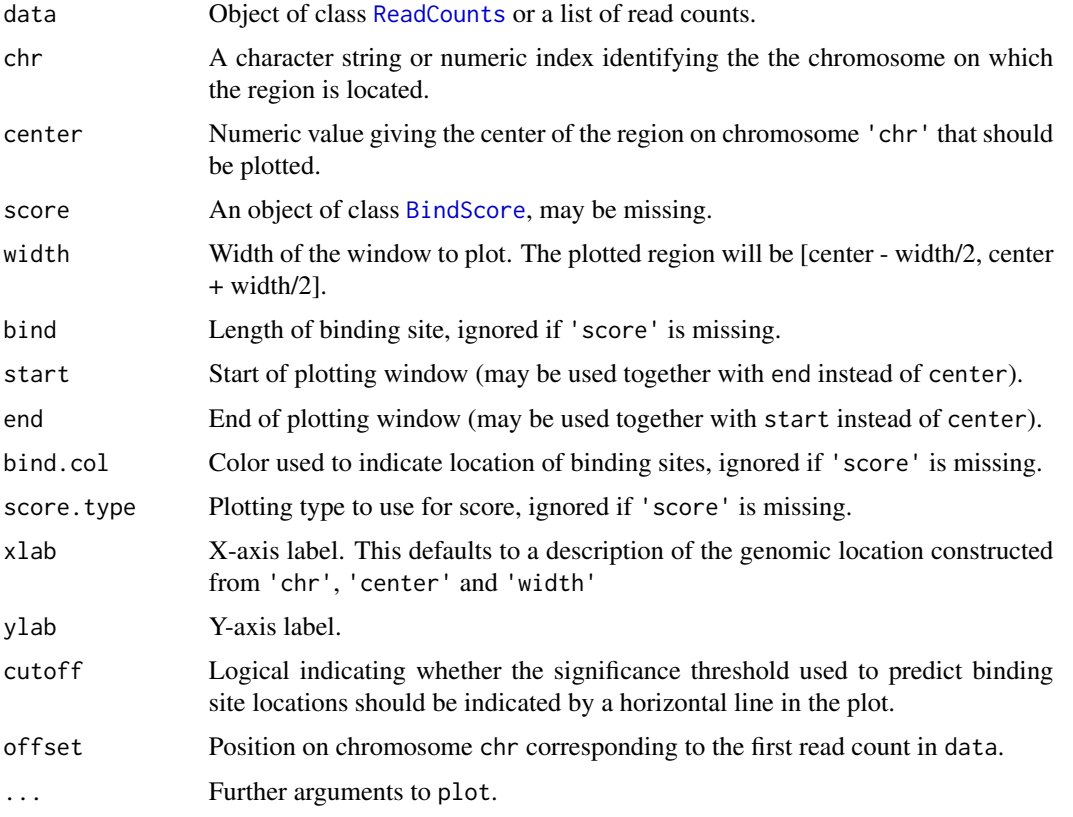

#### Details

If 'score' is present the binding site score is plotted on top of read counts. Scores are rescaled to lie between 0 and the maximum number of reads in the window. A corresponding scale is added to the right hand axis.

#### <span id="page-24-0"></span> $pos2gff$  25

#### Value

Called for its side effect.

#### Author(s)

Peter Humburg

pos2gff *Convert genome coordinates into GFF format*

#### Description

Provides facility to export the location of genomic features to a GFF formatted file.

#### Usage

pos2gff(pos, method, feature, len, strand, score, name)

#### Arguments

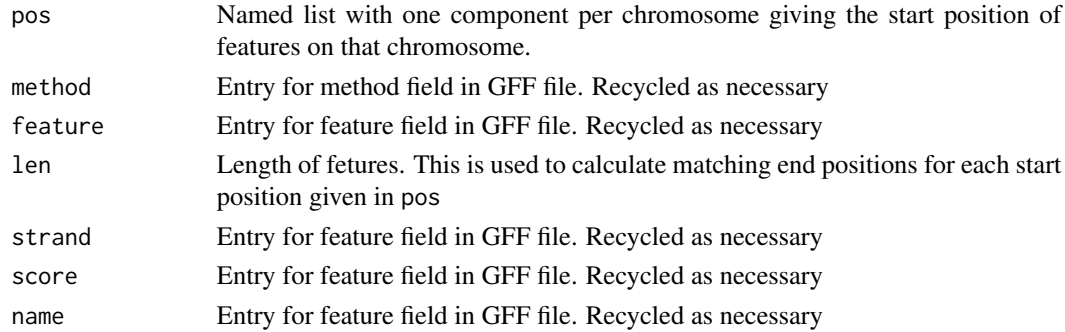

#### Value

A data.frame with columns 'chromosome', 'method', 'feature', 'start', 'end', 'score', 'strand'. Writing this data frame to a text file produces a GFF formatted file.

#### Author(s)

Peter Humburg

#### References

The GFF specification: http://www.sanger.ac.uk/Software/formats/GFF/GFF\_Spec.shtml

#### Examples

```
pos <- list(chr1=c(10, 50, 60), chr2=c(22, 200, 500))
pos2gff(pos, "test", "foo", 25, c("+", "+", "-", "+", "-", "-"), 0, "test")
```
<span id="page-25-1"></span><span id="page-25-0"></span>ReadCounts-class *Class "ReadCounts"*

#### **Description**

Represents counts of (possibly extended) reads for each strand of the genome.

#### Usage

ReadCounts(counts=list(), names=NULL, compress=TRUE)

#### Arguments

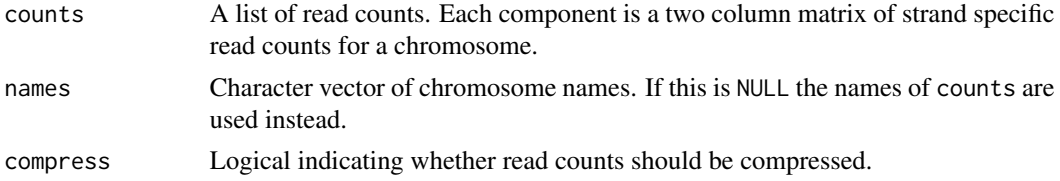

#### Objects from the Class

Objects can be created by calls of the form ReadCounts(counts, names, compress=FALSE) or by calls to [strandPileup](#page-32-1).

#### **Slots**

counts: Object of class "list" with one component per chromosome, containing a matrix of read counts (one column per strand).

#### Methods

- $\leq$  signature(x = "ReadCounts", i = "ANY", j = "missing"): Replace read counts for chromosomes indicated by i.
- [ signature(x = "ReadCounts", i = "ANY", j = "missing", drop = "missing"): Returns list of read counts for chromosomes indicated by i.
- $[$ [<- signature(x = "ReadCounts", i = "ANY", j = "missing"): Replace read counts for chromosome i.
- $[[$  signature(x = "ReadCounts", i = "ANY", j = "missing"): Returns read counts for chromosome i.
- \$<- signature(x = "ReadCounts"): Replace read counts for chromosome i (by name).
- \$ signature(x = "ReadCounts"): Returns read counts for chromosome i (by name).
- callBindingSites signature(data = "ReadCounts"): Predict bindingsites from read counts.
- chrLength signature( $x = "ReadCounts", subset = "ANY");$  Returns length of all chromosomes represented in x.
- lapply signature(X = "ReadCounts"): Apply function to read counts for each chromosome.

```
length <- signature(x = "ReadCounts"): Change the number of chromosomes represented by xto value.
```
length signature( $x =$  "ReadCounts"): Number of chromosomes represented by  $x$ .

names<- signature(x = "ReadCounts", value = "ANY"): Change names of chromosomes.

```
names signature(x = "ReadCounts"): Chromosome names.
```
 $nreads$  signature( $x = "ReadCounts", byStrand = "Logical", subset = "ANY");$  Returns the number of reads on each chromosome, split by strand (if byStrand is TRUE).

sapply signature( $X = "ReadCounts")$ : Apply function to read counts for each chromosome.

#### Author(s)

Peter Humburg

#### See Also

[BindScore](#page-5-1), [strandPileup](#page-32-1) , [compress](#page-13-2), [decompress](#page-14-1)

#### Examples

showClass("ReadCounts")

```
## generate some very simple artificial read data
set.seed(1)
fwd <- sample(c(50:70, 250:270), 30, replace=TRUE)
rev <- sample(c(197:217, 347:417), 30, replace=TRUE)
## create data.frame with read positions as input to strandPileup
reads <- data.frame(chromosome="chr1", position=c(fwd, rev),
length=25, strand=factor(rep(c("+", "-"), times=c(30, 30))))
## create object of class ReadCounts
readPile <- strandPileup(reads, chrLen=500, extend=1, plot=FALSE, compress=FALSE)
names(readPile)
length(readPile)
sapply(readPile, sum)
```
<span id="page-26-1"></span>RLEBindScore-class *Run-length Encoded Binding Site Scores*

#### **Description**

This class provides a memory efficient representation of binding site scores.

#### Objects from the Class

Objects can be created by calls of the form BindScore(functionCall, score, pvalue, peaks, cutoff, nullDist, names, start, digits, compress=TRUE) or through calls to [callBindingSites](#page-9-1).

#### <span id="page-27-0"></span>**Slots**

functionCall: Object of class "call" storing the function call used to initiate the analysis.

- score: Object of class "list". The binding site score. One run-length encoded numeric vector per chromosome.
- pvalue: Object of class "list". The (adjusted and run-length encoded) p-values corresponding to the scores in slot score.
- peaks: Object of class "list" giving the location of significant peaks in the binding site score. These correspond to the location of predicted binding sites.
- cutoff: Object of class "numeric" with entries 'pvalue' and 'score' giving the significance threshold used for peak calling in terms of p-value and score.
- nullDist: Object of class "numeric" providing the parameters of the null distribution used to determine p-values.
- start: Object of class "integer" indicating the index corresponding to the first entry in score (assumed to be the same for all chromosomes).

#### Extends

Class ["BindScore"](#page-5-1), directly.

#### Methods

decompress signature( $x =$  "RLE[BindScore](#page-5-1)"): conversion to BindScore object.

#### Author(s)

Peter Humburg

#### See Also

[BindScore](#page-5-1), [Rle](#page-0-0)

#### Examples

showClass("RLEBindScore")

set.seed(1)

## determine binding site locations b <- sample(1:1e6, 5000)

```
## sample read locations
fwd <- unlist(lapply(b, function(x) sample((x-83):(x-73), 20, replace=TRUE)))
rev <- unlist(lapply(b, function(x) sample((x+73):(x+83), 20, replace=TRUE)))
```

```
## add some background noise
fwd <- c(fwd, sample(1:(1e6-25), 50000))
rev <- c(rev, sample(25:1e6, 50000))
```
#### <span id="page-28-0"></span>RLEReadCounts-class 29

```
## create data.frame with read positions as input to strandPileup
reads <- data.frame(chromosome="chr1", position=c(fwd, rev),
length=25, strand=factor(rep(c("+", "-"), times=c(150000, 150000))))
## create object of class ReadCounts
readPile <- strandPileup(reads, chrLen=1e6, extend=1, plot=FALSE)
## predict binding site locations
## the artificial dataset is very small so predictions may not be very reliable
bindScore <- simpleNucCall(readPile, bind=147, support=20, plot=FALSE, compress=TRUE)
## number of binding sites found
length(bindScore)
## the first few predictions, by score
head(bindScore)
## score and p-value cut-off used
```

```
cutoff(bindScore)
```
<span id="page-28-1"></span>RLEReadCounts-class *Run-length Encoded Read Counts*

#### Description

This class provides a memory efficient representation of strand specific read counts.

#### Objects from the Class

Objects can be created by calls of the form ReadCounts(counts, names, compress = TRUE) or by calls to [strandPileup](#page-32-1).

#### **Slots**

counts: Object of class "list" with one component per chromosome, containing a read counts encoded in an object of class [RleList](#page-0-0).

#### Extends

Class ["ReadCounts"](#page-25-1), directly.

#### Methods

chrLength signature(x = "RLEReadCounts"): Returns length of all chromosomes represented in x.

decompress signature( $x =$  "RLEReadCounts"): Expands read counts and returns object of class [ReadCounts](#page-25-1).

```
n_{\text{reads}} signature(x = "RLEReadCounts"): Returns the number of reads on each chromosome,
     split by strand (if byStrand is TRUE)
```

```
plot signature(x = "RLEReadCounts", y = "missing"); Generates plots of read counts.
```
#### Author(s)

Peter Humburg

#### See Also

[ReadCounts](#page-25-1), [RleList](#page-0-0)

#### Examples

```
showClass("RLEReadCounts")
```

```
## generate some very simple artificial read data
set.seed(1)
fwd <- sample(c(50:70, 250:270), 30, replace=TRUE)
rev <- sample(c(197:217, 347:417), 30, replace=TRUE)
## create data.frame with read positions as input to strandPileup
reads <- data.frame(chromosome="chr1", position=c(fwd, rev),
length=25, strand=factor(rep(c("+", "-"), times=c(30, 30))))
```

```
## create object of class ReadCounts
readPile <- strandPileup(reads, chrLen=500, extend=1, plot=FALSE, compress=TRUE)
```

```
names(readPile)
length(readPile)
sapply(readPile, sum)
```
<span id="page-29-1"></span>simpleNucCall *Predict nucleosome positions from high-throughput sequencing data*

#### Description

This function provides a simplified interface to [callBindingSites](#page-9-1) with defaults suitable for the detection of nucleosomes.

#### Usage

```
simpleNucCall(data, bind=128, support=17, background=2000, chrLen, ...)
```
#### Arguments

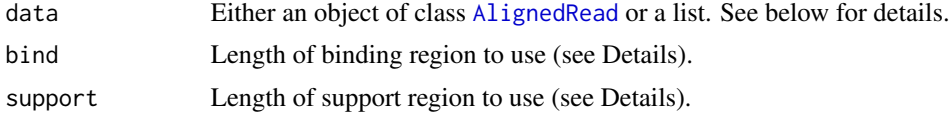

<span id="page-30-0"></span>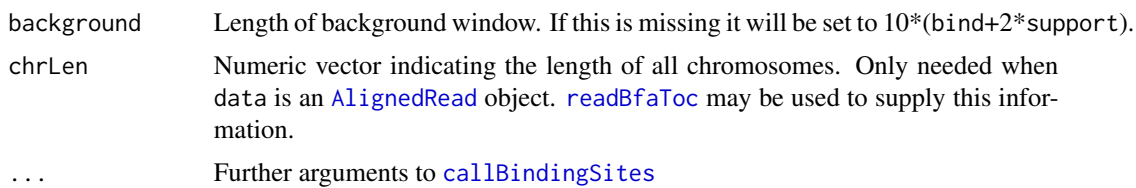

#### Value

A list with components

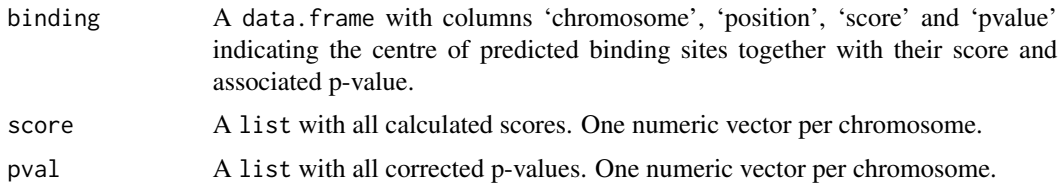

#### Author(s)

Peter Humburg

#### References

 $\sim$ put references to the literature/web site here  $\sim$ 

#### See Also

[callBindingSites](#page-9-1) for additional parameters.

#### Examples

```
## generate some simple artificial read data
set.seed(1)
## determine binding site locations
b <- sample(1:1e6, 5000)
## sample read locations
fwd \le unlist(lapply(b, function(x) sample((x-83):(x-73), 20, replace=TRUE)))
rev <- unlist(lapply(b, function(x) sample((x+73):(x+83), 20, replace=TRUE)))
## add some background noise
fwd <- c(fwd, sample(1:(1e6-25), 50000))
rev <- c(rev, sample(25:1e6, 50000))
## create data.frame with read positions as input to strandPileup
reads <- data.frame(chromosome="chr1", position=c(fwd, rev),
length=25, strand=factor(rep(c("+", "-"), times=c(150000, 150000))))
## create object of class ReadCounts
```
readPile <- strandPileup(reads, chrLen=1e6, extend=1, plot=FALSE)

```
## predict binding site locations
bindScore <- simpleNucCall(readPile, bind=147, support=20, plot=FALSE)
```
<span id="page-31-1"></span>startScore *Score potential protein binding sites*

#### Description

For each position in the genome this function computes a score indicating the likelihood that a protein binding site starts at that position.

#### Usage

startScore(data, b, support, background, bgCutoff, supCutoff)

#### Arguments

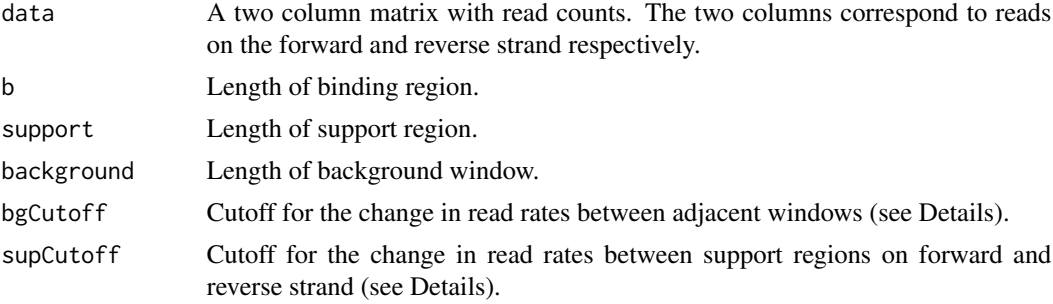

#### Details

Robust estimates of read rates in background windows and support regions are obtained by limiting the difference between related estimates. Consider a forward support region of length 10 containing 20 reads. The maximum likelihood estimate for the rate parameter of the (assumed) underlying Poisson distribution is  $\hat{\lambda} = \frac{20}{10} = 2$ . If there are 50 reads in the reverse support region a robust estimate of the rate parameter is obtained as max(50/10, qpois(supCutoff, lambda=lambda\_hat))

#### Value

Numeric vector with binding site scores.

#### Note

Instead of calling this function directly use [callBindingSites](#page-9-1).

#### Author(s)

Peter Humburg

<span id="page-31-0"></span>

#### <span id="page-32-0"></span>strandPileup 33

#### See Also

[callBindingSites](#page-9-1)

<span id="page-32-1"></span>strandPileup *Strand specific read counts*

#### Description

Given a set of aligned reads this function computes the number of reads starting at each position in the genome.

#### Usage

```
## S4 method for signature 'AlignedRead'
strandPileup(aligned, chrLen, extend, coords=c("leftmost", "fiveprime"),
compress = TRUE, plot = TRUE, ask = FALSE, ...)## S4 method for signature 'data.frame'
strandPileup(aligned, chrLen, extend, coords=c("leftmost", "fiveprime"),
compress = TRUE, plot = TRUE, ask = FALSE, ...)
```
#### Arguments

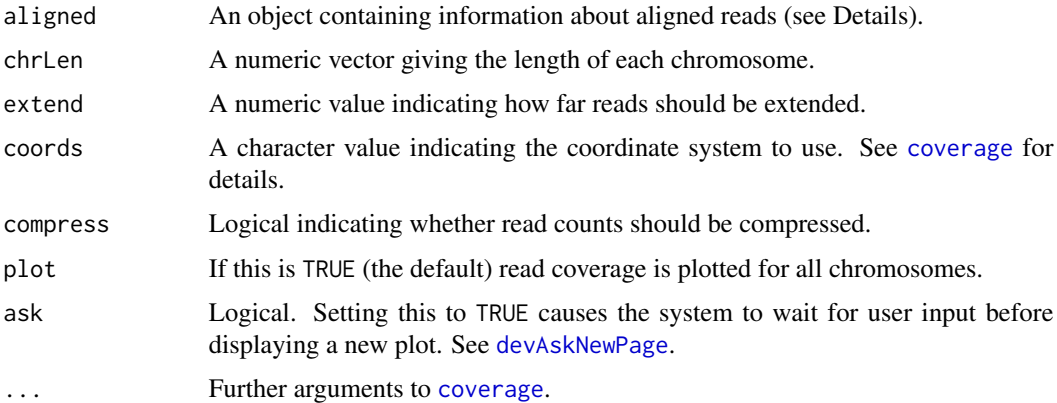

#### Details

The method for data. frame requires the column names to follow a strict naming scheme. Required columns are

'chromosome' A factor with chromosome names.

'strand' A factor with levels "-" and "+" indicating which strand the read mapped to.

'start' or 'position' Start position of read on chromosome.

'end' or 'length' End position of read or length of read respectively.

#### Value

An object of class [ReadCounts](#page-25-1).

#### Author(s)

Peter Humburg

#### See Also

[coverage](#page-0-0), [AlignedRead](#page-0-0), [callBindingSites](#page-9-1)

#### Examples

```
## generate some very simple artificial read data
set.seed(1)
fwd <- sample(c(50:70, 250:270), 30, replace=TRUE)
rev <- sample(c(197:217, 347:417), 30, replace=TRUE)
## create data.frame with read positions as input to strandPileup
reads <- data.frame(chromosome="chr1", position=c(fwd, rev),
length=25, strand=factor(rep(c("+", "-"), times=c(30, 30))))
```
readPile <- strandPileup(reads, chrLen=500, extend=1, plot=FALSE)

windowCounts *Summarize read counts in a sliding window*

#### Description

Read counts are summarized in a sliding window of variable size with variable overlap between windows.

#### Usage

windowCounts(reads, window = 1000, shift = 500, method = sum)

#### Arguments

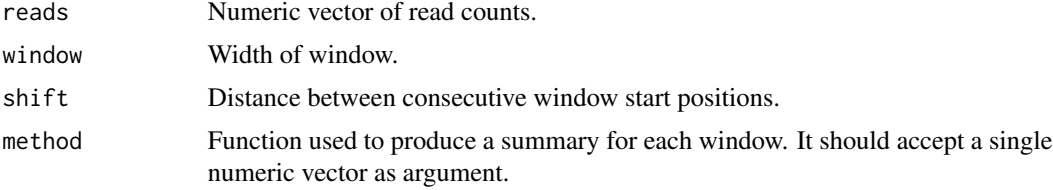

#### Value

If method returns a single value a vector of all window summaries is returned, otherwise the return value is a list with one component for each window.

<span id="page-33-0"></span>

#### windowCounts 35

#### Author(s)

Peter Humburg

#### Examples

```
## generate some very simple artificial read data
set.seed(1)
fwd <- sample(c(50:70, 250:270), 30, replace=TRUE)
rev <- sample(c(197:217, 347:417), 30, replace=TRUE)
## create data.frame with read positions as input to strandPileup
reads <- data.frame(chromosome="chr1", position=c(fwd, rev),
length=25, strand=factor(rep(c("+", "-"), times=c(30, 30))))
```

```
## create object of class ReadCounts
readPile <- strandPileup(reads, chrLen=501, extend=1, plot=FALSE, compress=FALSE)
```

```
## get number of reads in sliding window
wdwCount <- windowCounts(apply(readPile[[1]], 1, sum), window=10, shift=5)
```
# <span id="page-35-0"></span>**Index**

∗ classes BindScore-class, [6](#page-5-0) ReadCounts-class, [26](#page-25-0) RLEBindScore-class, [27](#page-26-0) RLEReadCounts-class, [29](#page-28-0) ∗ hplot plot,ReadCounts,missing-method, [21](#page-20-0) plot-BindScore, [22](#page-21-0) plotReads, [23](#page-22-0) plotWindow, [24](#page-23-0) ∗ htest callBindingSites-methods, [10](#page-9-0) getCutoff, [19](#page-18-0) simpleNucCall, [30](#page-29-0) ∗ internal internal, [20](#page-19-0) plotReads, [23](#page-22-0) plotWindow, [24](#page-23-0) ∗ methods callBindingSites-methods, [10](#page-9-0) compress-methods, [14](#page-13-0) decompress-methods, [15](#page-14-0) ∗ misc alignFeature, [5](#page-4-0) pickPeak, [20](#page-19-0) windowCounts, [34](#page-33-0) ∗ models callBindingSites-methods, [10](#page-9-0) simpleNucCall, [30](#page-29-0) startScore, [32](#page-31-0) ∗ package ChIPseqR-package, [2](#page-1-0) ∗ utilities acessors, [4](#page-3-0) compress-BindScore, [13](#page-12-0) compress-ReadCounts, [14](#page-13-0) decompress, [15](#page-14-0) exportBindSequence, [16](#page-15-0) getBindCor, [17](#page-16-0)

getBindLen, [18](#page-17-0) pos2gff, [25](#page-24-0) strandPileup, [33](#page-32-0) .plotReads, *[22](#page-21-0)* .plotReads *(*plotReads*)*, [23](#page-22-0) .plotWindow, *[22](#page-21-0)* .plotWindow *(*plotWindow*)*, [24](#page-23-0) [,BindScore,ANY,missing,missing-method *(*BindScore-class*)*, [6](#page-5-0) [,ReadCounts,ANY,missing,missing-method *(*ReadCounts-class*)*, [26](#page-25-0) [<-,ReadCounts,ANY,missing,ANY-method *(*ReadCounts-class*)*, [26](#page-25-0) [<-,ReadCounts,ANY,missing-method *(*ReadCounts-class*)*, [26](#page-25-0) [[,BindScore,ANY,missing-method *(*BindScore-class*)*, [6](#page-5-0) [[,BindScore,ANY,numeric-method *(*BindScore-class*)*, [6](#page-5-0) [[,ReadCounts,ANY,missing-method *(*ReadCounts-class*)*, [26](#page-25-0) [[<-,ReadCounts,ANY,missing,ANY-method *(*ReadCounts-class*)*, [26](#page-25-0) [[<-,ReadCounts,ANY,missing-method *(*ReadCounts-class*)*, [26](#page-25-0) \$,ReadCounts-method *(*ReadCounts-class*)*, [26](#page-25-0) \$<-,ReadCounts,ANY-method *(*ReadCounts-class*)*, [26](#page-25-0) \$<-,ReadCounts-method *(*ReadCounts-class*)*, [26](#page-25-0) acessors, [4](#page-3-0) AlignedRead, *[3](#page-2-0)*, *[11,](#page-10-0) [12](#page-11-0)*, *[30,](#page-29-0) [31](#page-30-0)*, *[34](#page-33-0)* alignFeature, [5](#page-4-0)

allGroups *(*internal*)*, [20](#page-19-0) allWords *(*internal*)*, [20](#page-19-0) as.data.frame,BindScore-method *(*BindScore-class*)*, [6](#page-5-0)

#### $I<sub>N</sub>$  and  $I<sub>37</sub>$  and  $I<sub>37</sub>$  and  $I<sub>37</sub>$  and  $I<sub>37</sub>$  and  $I<sub>37</sub>$  and  $I<sub>37</sub>$  and  $I<sub>37</sub>$  and  $I<sub>37</sub>$  and  $I<sub>37</sub>$  and  $I<sub>37</sub>$  and  $I<sub>37</sub>$  and  $I<sub>37</sub>$  and  $I<sub>37</sub>$  and

binding *(*acessors*)*, [4](#page-3-0) binding,ANY-method *(*acessors*)*, [4](#page-3-0) binding,BindScore-method *(*BindScore-class*)*, [6](#page-5-0) binding-methods *(*acessors*)*, [4](#page-3-0) BindScore, *[5](#page-4-0)*, *[12,](#page-11-0) [13](#page-12-0)*, *[15,](#page-14-0) [16](#page-15-0)*, *[21,](#page-20-0) [22](#page-21-0)*, *[24](#page-23-0)*, *[27,](#page-26-0) [28](#page-27-0)* BindScore *(*BindScore-class*)*, [6](#page-5-0) BindScore-class, [6](#page-5-0)

callBindingSites, *[3](#page-2-0)*, *[9](#page-8-0)*, *[19–](#page-18-0)[21](#page-20-0)*, *[27](#page-26-0)*, *[30–](#page-29-0)[34](#page-33-0)* callBindingSites *(*callBindingSites-methods*)*, [10](#page-9-0) callBindingSites,ANY-method *(*callBindingSites-methods*)*, [10](#page-9-0) callBindingSites,character-method *(*callBindingSites-methods*)*, [10](#page-9-0) callBindingSites,matrix-method *(*callBindingSites-methods*)*, [10](#page-9-0) callBindingSites,ReadCounts-method *(*callBindingSites-methods*)*, [10](#page-9-0) callBindingSites-methods, [10](#page-9-0) ChIPseqR *(*ChIPseqR-package*)*, [2](#page-1-0) ChIPseqR-package, [2](#page-1-0) chrLength *(*ReadCounts-class*)*, [26](#page-25-0) chrLength, BindScore-method *(*BindScore-class*)*, [6](#page-5-0) chrLength, ReadCounts-method *(*ReadCounts-class*)*, [26](#page-25-0) chrLength,RLEReadCounts-method *(*RLEReadCounts-class*)*, [29](#page-28-0) compress, *[15](#page-14-0)*, *[27](#page-26-0)* compress *(*compress-methods*)*, [14](#page-13-0) compress,BindScore-method *(*compress-BindScore*)*, [13](#page-12-0) compress, ReadCounts-method *(*compress-ReadCounts*)*, [14](#page-13-0) compress,RLEBindScore-method *(*compress-methods*)*, [14](#page-13-0) compress,RLEReadCounts-method *(*compress-methods*)*, [14](#page-13-0) compress-BindScore, [13](#page-12-0) compress-methods, [14](#page-13-0) compress-ReadCounts, [14](#page-13-0) coverage, *[33,](#page-32-0) [34](#page-33-0)* cutoff *(*acessors*)*, [4](#page-3-0) cutoff,ANY-method *(*acessors*)*, [4](#page-3-0) cutoff,BindScore-method *(*BindScore-class*)*, [6](#page-5-0) cutoff-methods *(*acessors*)*, [4](#page-3-0)

cutoff<- *(*acessors*)*, [4](#page-3-0) cutoff<-,ANY-method *(*acessors*)*, [4](#page-3-0) cutoff<-,BindScore-method *(*BindScore-class*)*, [6](#page-5-0) cutoff<--methods *(*acessors*)*, [4](#page-3-0)

decompress, [15,](#page-14-0) *[27](#page-26-0)* decompress,ANY-method *(*decompress-methods*)*, [15](#page-14-0) decompress,Rle-method *(*decompress-methods*)*, [15](#page-14-0) decompress,RLEBindScore-method *(*decompress*)*, [15](#page-14-0) decompress,RleList-method *(*decompress-methods*)*, [15](#page-14-0) decompress,RLEReadCounts-method *(*decompress*)*, [15](#page-14-0) decompress-methods, [15](#page-14-0) devAskNewPage, *[11](#page-10-0)*, *[33](#page-32-0)* diNucTest *(*internal*)*, [20](#page-19-0)

#### exportBindSequence, [16](#page-15-0)

fftcor, *[17](#page-16-0)* fttcor, *[17](#page-16-0)*

```
getBindCor, 17, 18
getBindLen, 12, 17, 18
getCutoff, 3, 12, 19, 21
```
head,BindScore-method *(*BindScore-class*)*, [6](#page-5-0) hilbertImage, *[22,](#page-21-0) [23](#page-22-0)*

#### internal, [20](#page-19-0)

lapply,BindScore-method *(*BindScore-class*)*, [6](#page-5-0) lapply,ReadCounts-method *(*ReadCounts-class*)*, [26](#page-25-0) length,BindScore-method *(*BindScore-class*)*, [6](#page-5-0) length,ReadCounts-method *(*ReadCounts-class*)*, [26](#page-25-0) length<-,BindScore-method *(*BindScore-class*)*, [6](#page-5-0) length<-,ReadCounts-method *(*ReadCounts-class*)*, [26](#page-25-0)

max,BindScore-method *(*BindScore-class*)*, [6](#page-5-0)

min,BindScore-method *(*BindScore-class*)*, [6](#page-5-0) names,BindScore-method *(*BindScore-class*)*, [6](#page-5-0) names, ReadCounts-method *(*ReadCounts-class*)*, [26](#page-25-0) names<-,BindScore,ANY-method *(*BindScore-class*)*, [6](#page-5-0) names<-,ReadCounts,ANY-method *(*ReadCounts-class*)*, [26](#page-25-0) nreads *(*ReadCounts-class*)*, [26](#page-25-0) nreads,ReadCounts-method *(*ReadCounts-class*)*, [26](#page-25-0) nreads,RLEReadCounts-method *(*RLEReadCounts-class*)*, [29](#page-28-0) nullDist *(*acessors*)*, [4](#page-3-0) nullDist,ANY-method *(*acessors*)*, [4](#page-3-0) nullDist,BindScore-method *(*BindScore-class*)*, [6](#page-5-0) nullDist-methods *(*acessors*)*, [4](#page-3-0) nullDist<- *(*acessors*)*, [4](#page-3-0) nullDist<-,ANY-method *(*acessors*)*, [4](#page-3-0) nullDist<-,BindScore-method

*(*BindScore-class*)*, [6](#page-5-0) nullDist<--methods *(*acessors*)*, [4](#page-3-0) oligoNucTest *(*internal*)*, [20](#page-19-0)

peaks *(*acessors*)*, [4](#page-3-0) peaks,ANY-method *(*acessors*)*, [4](#page-3-0) peaks,BindScore-method *(*BindScore-class*)*, [6](#page-5-0) peaks-methods *(*acessors*)*, [4](#page-3-0) pickPeak, *[3](#page-2-0)*, *[12](#page-11-0)*, [20](#page-19-0) plot,BindScore,missing-method *(*plot-BindScore*)*, [22](#page-21-0) plot,ReadCounts,missing-method, [21](#page-20-0) plot,RLEReadCounts,missing-method *(*plot,ReadCounts,missing-method*)*,  $21$ plot-BindScore, [22](#page-21-0) plotBind *(*internal*)*, [20](#page-19-0) plotFreq *(*internal*)*, [20](#page-19-0) plotReads, [23](#page-22-0) plotWindow, [24](#page-23-0) pos2gff, [25](#page-24-0) pvalue *(*acessors*)*, [4](#page-3-0) pvalue,ANY-method *(*acessors*)*, [4](#page-3-0)

pvalue-methods *(*acessors*)*, [4](#page-3-0) range,BindScore-method *(*BindScore-class*)*, [6](#page-5-0) readAligned, *[11](#page-10-0)* readBfaToc, *[11](#page-10-0)*, *[31](#page-30-0)* ReadCounts, *[5](#page-4-0)*, *[9](#page-8-0)*, *[14,](#page-13-0) [15](#page-14-0)*, *[17,](#page-16-0) [18](#page-17-0)*, *[21](#page-20-0)*, *[24](#page-23-0)*, *[29,](#page-28-0) [30](#page-29-0)*, *[34](#page-33-0)* ReadCounts *(*ReadCounts-class*)*, [26](#page-25-0) ReadCounts-class, [26](#page-25-0) Rle, *[13,](#page-12-0) [14](#page-13-0)*, *[28](#page-27-0)* RLEBindScore, *[12](#page-11-0)[–15](#page-14-0)* RLEBindScore-class, [27](#page-26-0) RleList, *[13,](#page-12-0) [14](#page-13-0)*, *[29,](#page-28-0) [30](#page-29-0)* RLEReadCounts, *[14,](#page-13-0) [15](#page-14-0)*, *[21](#page-20-0)* RLEReadCounts-class, [29](#page-28-0) sapply,ReadCounts-method *(*ReadCounts-class*)*, [26](#page-25-0) score *(*acessors*)*, [4](#page-3-0) score,BindScore-method *(*BindScore-class*)*, [6](#page-5-0) ShortRead, *[3](#page-2-0)* simpleNucCall, *[3](#page-2-0)*, *[12](#page-11-0)*, [30](#page-29-0) startScore, *[3](#page-2-0)*, *[12](#page-11-0)*, *[21](#page-20-0)*, [32](#page-31-0) strandPileup, *[3](#page-2-0)*, *[5](#page-4-0)*, *[12](#page-11-0)*, *[23](#page-22-0)*, *[26,](#page-25-0) [27](#page-26-0)*, *[29](#page-28-0)*, [33](#page-32-0) strandPileup,AlignedRead-method *(*strandPileup*)*, [33](#page-32-0) strandPileup,data.frame-method *(*strandPileup*)*, [33](#page-32-0) strandPileup-methods *(*strandPileup*)*, [33](#page-32-0) support *(*acessors*)*, [4](#page-3-0) support,ANY-method *(*acessors*)*, [4](#page-3-0) support,BindScore-method *(*BindScore-class*)*, [6](#page-5-0) support-methods *(*acessors*)*, [4](#page-3-0) tail,BindScore-method *(*BindScore-class*)*, [6](#page-5-0) triNucTest1 *(*internal*)*, [20](#page-19-0) triNucTest2 *(*internal*)*, [20](#page-19-0) views2nucFreq *(*internal*)*, [20](#page-19-0)

windowCounts, [34](#page-33-0)

XStringSet, *[16](#page-15-0)* XStringViews, *[16](#page-15-0)*